Barby, le 1er septembre 2020

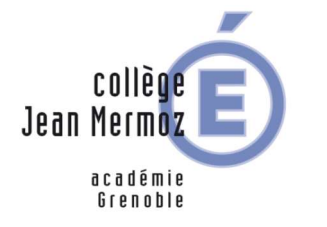

## Protocole d'utilisation de l'ENT (Environnement Numérique de Travail)

Elèves – Parents - Professeurs

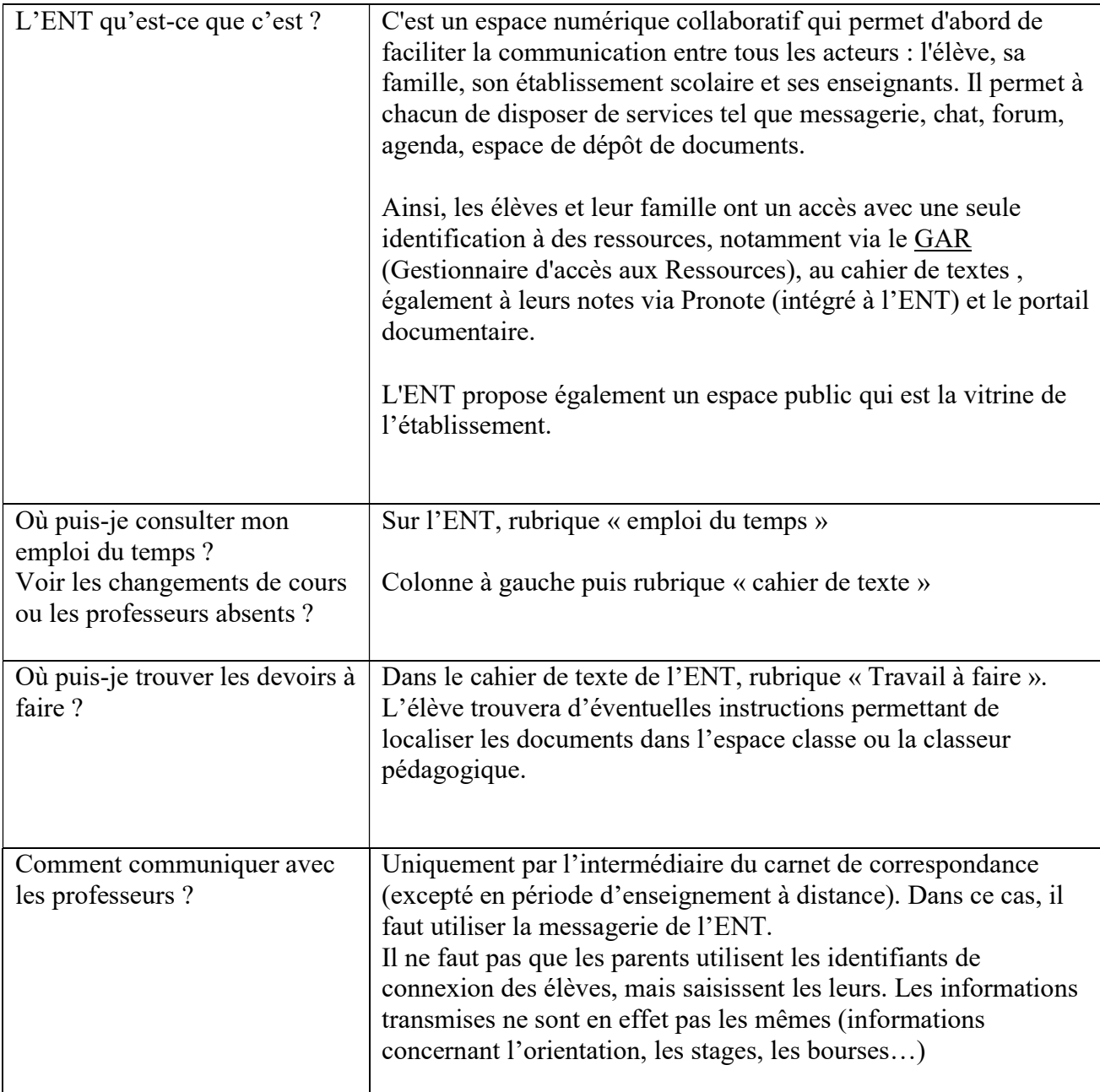